## *Master*

#### BI STUDIO: BASICS OF SCRIPTING

#### INTRODUCTION

*Scripting* is the main way for:

- Creating new game functionality.
- Controlling timelines, events, dialogs, cut-scenes, etc.

**NOTE:**

- *Scripts* can be edited with a simply text editor (e.g. *MS Notepad*).
- If special characters are used outside of the **ASCII**, the *script* may be encoded as **UTF-8**.
- All text editors have an *Encoding* option for saving a file.

**NOTE:** *Game engines* of the **BI Studio** are written with the **C++**. Therefore, the *scripting language* is based on the **C++**. Learning the **C** or **C++** is useful for understanding this.

Some principles of the *scripting*:

- The purpose of the *scripting* is to run your game features that cannot be done otherwise.
- Players will use your game features.
- Your game features can be implemented with **scripting**.

**NOTE:** *Scripts* use system resources, therefore they affect hardware performance.

#### SOME DEFINITIONS

Signs:

- *ampersand* **(&)** used for a comparing operation **AND (&&)**
- *semicolon* **(;)** used for:
	- o beginning a *comment* in the **SQS** syntax
	- o ending a *statement* in the **SQF** syntax
- *colon* **(:)** used for:
	- o the *arithmetic* "*if***" (?:)** in the **SQS** syntax
	- o a *case* label within the *switch* control structure
- *hesh* **(#)** used for a label in the **SQS** syntax
- *exclamation* **(!)** used for inversing a function result
- *hyphen* **(-)** used as the unary and binary minus
- *tilde* **(~)** used for absolute timing in the **SQS** syntax
- *at* **(@)** used for conditional timing in the **SQS** syntax

Editor Entities:

- A *Unit* is a manned entity controlled by either *artificial intelligence* **(AI)** or a player.
- A *Vehicle* is a mobile unmanned (*empty*) entity that can be controlled by both **AI** and a player.
- A *Object* is a static unmanned (*empty*) entity that can be controlled by both **AI** and a player

Common terms:

- *Scripting* is writing of *scripts*.
- A *script* is a *program* piece functionally completed.
- A *program* is a set of instructions ordered by *syntax*.
- *Syntax* is an order of writing *program expressions*.

### SYNTAX

The proprietary *scripting syntaxes* by the **BI Studio**:

- **SQS** is single-line based *syntax*. This means a *statement* cannot span over multiple lines. **NOTE:** The **SQS** is introduced in the *Operation Flashpoint* **(OFP)** and in the **VBS1 (**from the **BI Sim**).
- **SQF** is multi-line based syntax. This means a *statement* can span over multiple lines. **NOTE:** The **SQF** is introduced in the *Armed Assault* **(ArmA 1)** and in the **VBS2 v.1x**.

**NOTE:** You can use both of these.

Constructs:

- A *block* is a kind of a *statement* as sequence of statements delimited by *curly braces* **{**}. **NOTE:** The empty *block* may be useful for expressing that nothing is to be done.
- A *Control Structure* (see below)
- A *Expression* (see below)
- An *Identifier* (see below)
- An *Operand* (see below)
- An *Operator* (see below)
- A *Statement* (see below)

## SQS Features

#### **Binding**

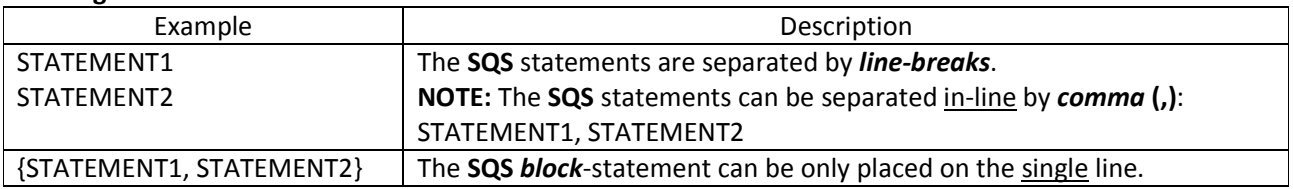

## **Comment**

**SQS** comment can begin with:

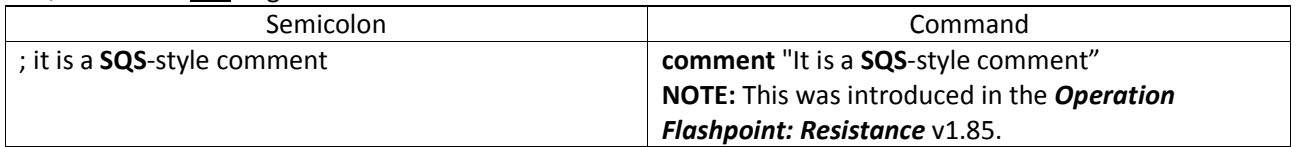

#### **Constructs**

See the *Control Structures* below.

## **Special Structures**

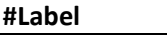

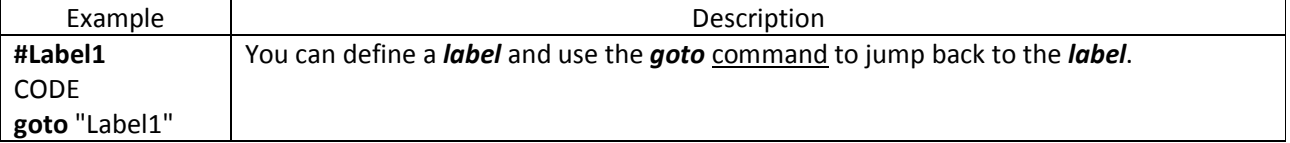

#### **Conditional Expression**

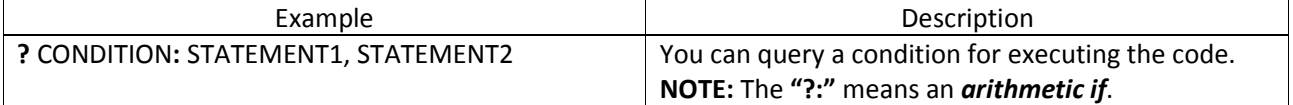

## **Other SQS Features:**

- The **SQS** syntax has the **goto** command.
- The **SQS** syntax cannot return a *result* of a called script back to the calling script.
- Due to the single-line-based **SQS** syntax, it is not possible to create multi-line string *constants*. To overcome this, you have to store the *constants* in separate **\*.sqf** files and load them using **loadFile** or **preprocessFile** command.

**NOTE:** The **preprocessFile** command uses C-style preprocessor, this means you can use both the // and /\* \*/ comments and also #**define** macros.

#### SQF Features

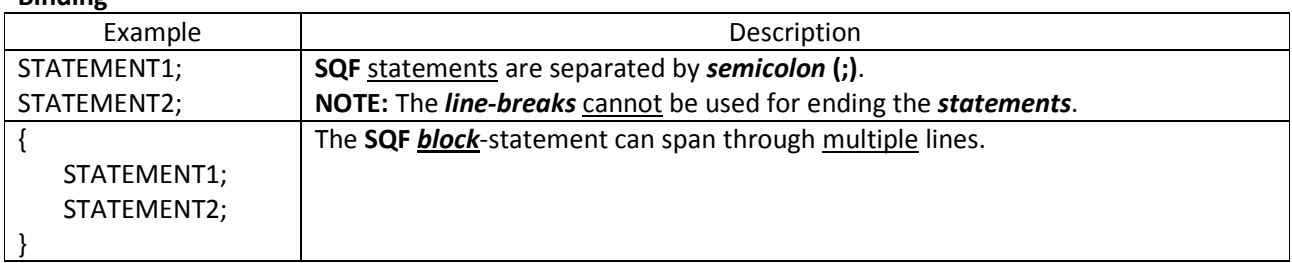

#### **Comment**

**Binding** 

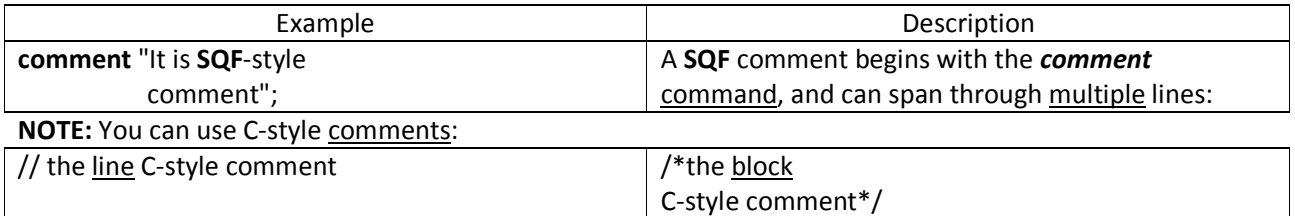

## **Constructs**

See the *Control Structures* below.

## **Other SQF Features:**

- The **SQF** syntax has the *else* statement.
- A *statement* can span through multiple lines if it is enclosed by *brackets* **[]**.
- The **SQF** syntax can return a *result* of a called script back to the calling script.

SQS vs SQF

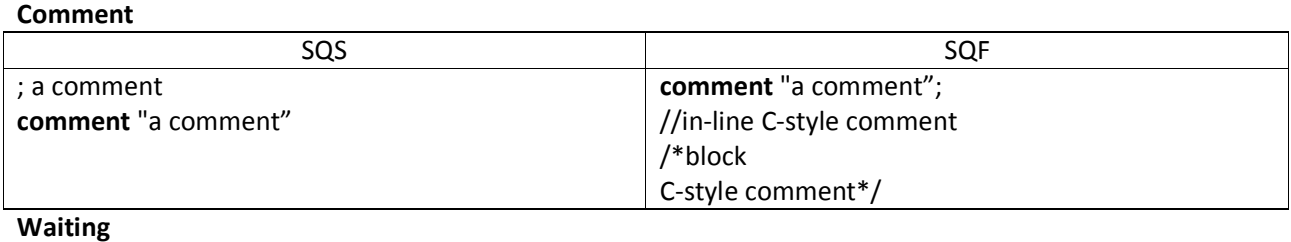

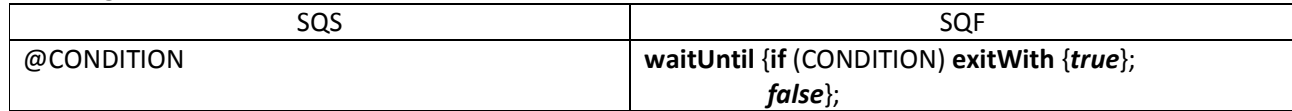

**Timing** 

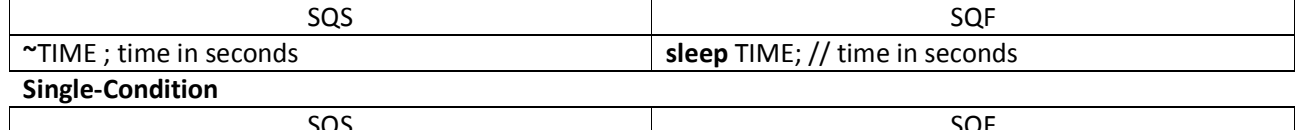

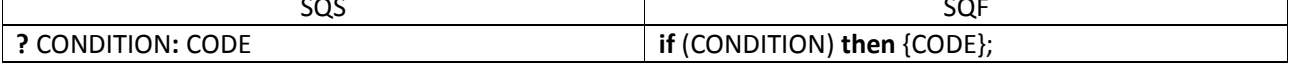

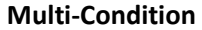

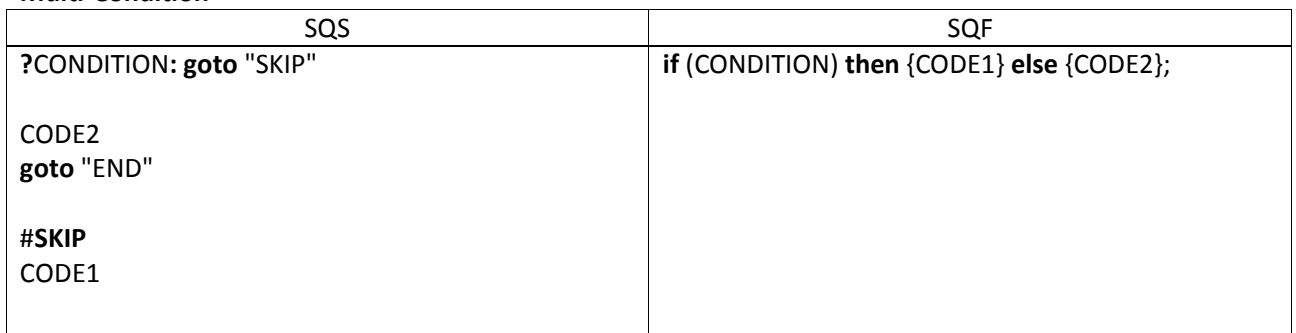

# #**END**

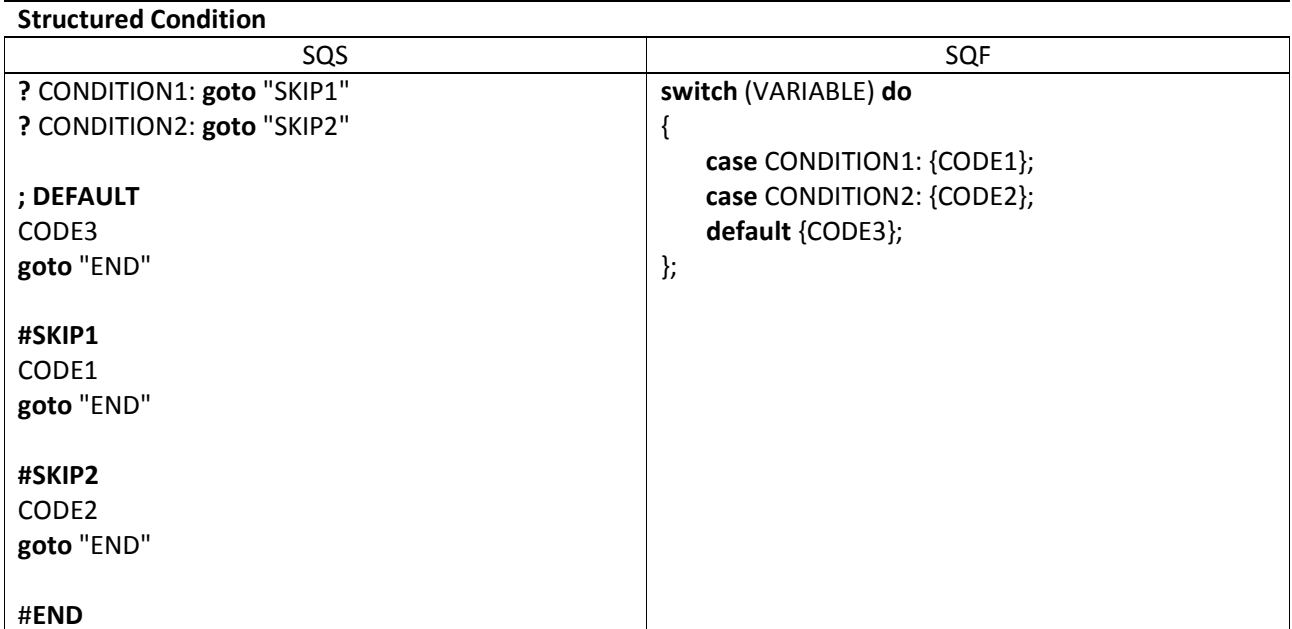

#### **While-Iteration**

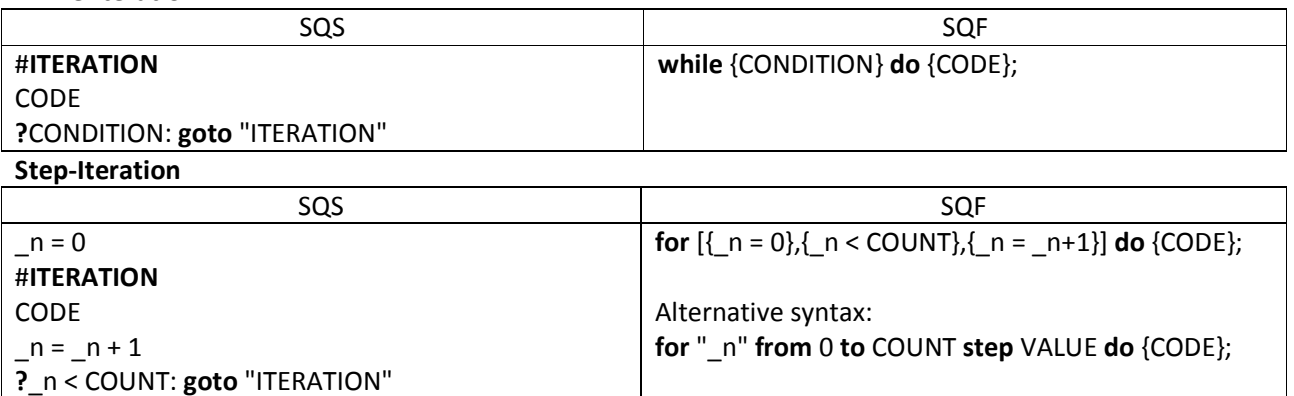

#### **Exiting**

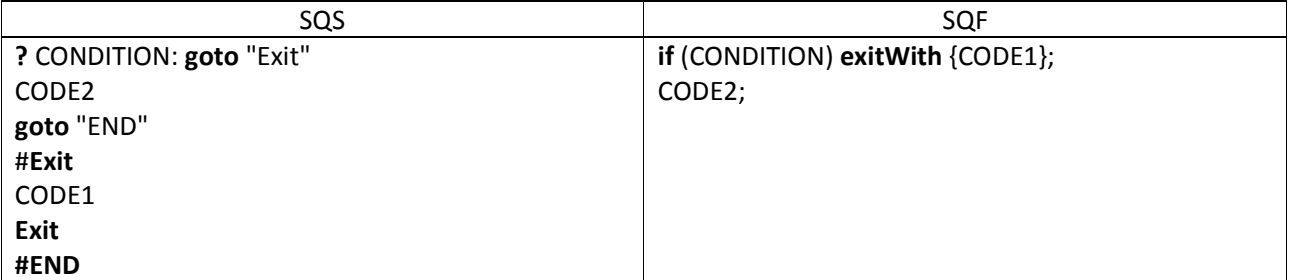

#### SCRIPT

A *script* is a functionally completed code that performs a specific task. It can be accessed as a *function*. The Function Types:

- A *void function* is used for process where a timing is important (i.e. controlling the actions).
- A *value function* is used for process where a result is important.

A *function* can accept *parameters* and return a *result* (a *return value*) or a *handle* back to a caller. One *function* can be shared by multiple callers.

#### Executing Commands

## **COMMAND:** *exec*

**Introduced in***: Operation Flashpoint* **(OFP) v1.00**

**Compilation:** A **\*.sqs** *script* is compiled internally.

**Execution:** It executes a **SQS**-syntax script.

**NOTE:** Within the *script*, the reserved local variable **\_***time* contains the time in seconds elapsed since the *script* started.

**Alternative:** The **execVM** with **SQF** syntax.

**Syntax:** [*arguments*] **exec** *script*

**Parameters:** 

- *arguments* **(optional)**: *Any Value* passed into the script via the magic variable **\_***this* as an *Array*.
- *script: String* a name of the script.
	- It should be given relatively to:
	- o a mission folder *\scripts*
	- o a campaign subfolder *\scripts*
	- o a global folder *\scripts*
	- **NOTE:** It is searched there in the same order.

If this is referred to a *script* packed together with an addon, the path should be "\<addon>\script.sqs".

# **NOTE:** The <*addon*> means the name of the **\*.pbo** file without extension.

# **Return:** *Nothing*

Example:

[**player**, jeep] **exec** "getin.sqs"

**NOTE:**

- The *exec* starts a new thread for a called script, and does not wait for it to finish.
- The *exec* returns nothing from the called script back to a caller.

Example:

• Content of **VoidFnc.sqs**:

**hint** "Sentence1";

• Executing the **VoidFnc.sqs**:

[] **exec** "VoidFnc.sqs";

**hint** "Sentence2";

• Output would be:

Sentence2

Sentence1

## **COMMAND:** *call*

## **Introduced in:** *Operation Flashpoint: Resistance* **(OFPR) v1.85 Compilation:**

- A **\*.sqs** script is compiled internally.
- A **\*.sqf** script must be precompiled via the *expressions*:
	- o **compile preProcessFile**
	- o **compile preprocessFileLineNumbers**

## **Execution:** It executes the **SQS**-/**SQF**-syntax *script*.

**Alternative:** No

**Syntax:** 

[*arguments*] **call** {*code*}

## [*arguments*] **call** *variable* // the code is precompiled and saved into the *variable* else anywhere **Parameters:**

- *arguments* **(optional):** *Any Value* passed into the *script* via the magic variable **\_***this* as an *Array*.
- *code*: *Code* or a called script returned via the commands **loadFile** (SQS) or **preProcessFile** (SQF).

**Return:** *Anything* - a last value from the called *script*.

Examples:

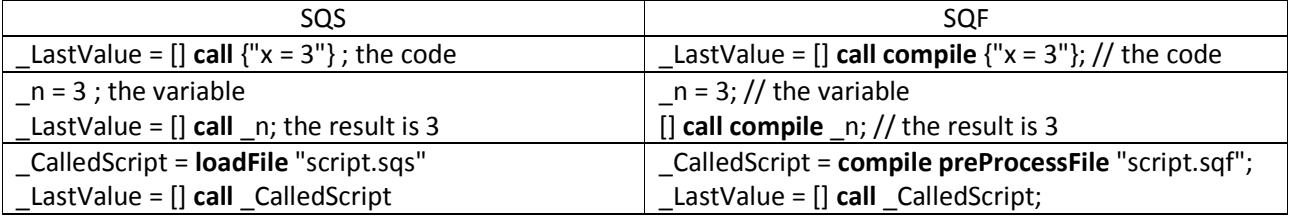

**NOTE:**

- The *call* does not start a new thread for the called *script*, and waits for it to finish.
- The *call* returns a last *value* from the called *script* back to the caller.

Example:

### • Content of **ValueFnc.sqf**:

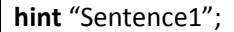

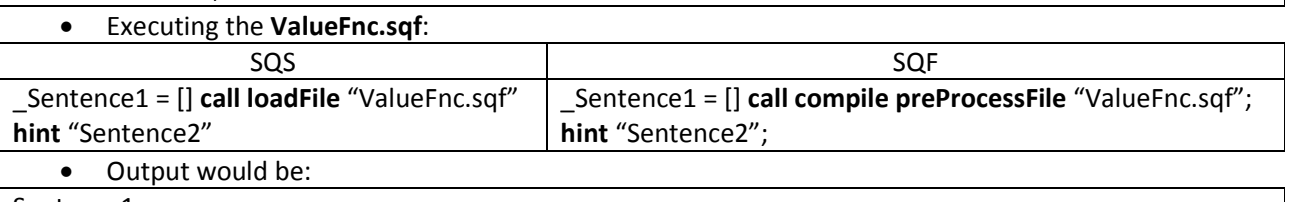

Sentence1 Sentence2

## **COMMAND:** *execVM*

**Introduced in:** *Armed Assault* (ArmA 1) v1.00

**Compilation:** A **\*.sqf** script is compiled internally via the **preprocessFileLineNumbers** command. **Execution:** It executes a **SQF**-syntax *script*.

**Alternative:** The *exec* with **SQS** syntax.

**Syntax:** [*arguments*] **execVM** *script*

**Parameters:** 

- *arguments* **(optional):** *Any Value* passed into the *script* via the magic variable **\_***this* as an *Array*.
- *script: String* a name of the script. It should be given relatively to:
	- o a mission folder *\scripts*
	- o a campaign subfolder *\scripts*
	- o a global folder *\scripts*
		- **NOTE:** It is searched there in the same order.

If this is referred to a *script* packed together with an addon, the path should be "\<addon>\script.sqs". **NOTE:** The <*addon*> means the name of the **\*.pbo** file without extension.

## **Return:**

- A *Handle* used to determine via the **scriptDone** command (ArmA 2) if the script has finished
- A *Boolean* value via the **isNull** command (ArmA 3) if the script has finished. **NOTE:** In ArmA 3, the *handle* is available within the *script* as the magic variable *\_thisScript*.

Example:

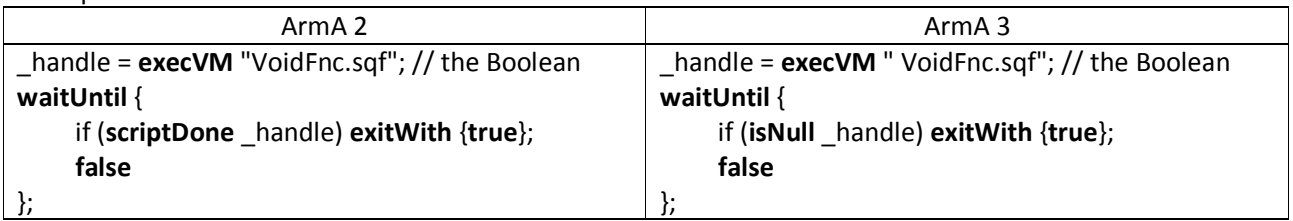

**NOTE:**

- The *execVM* starts a new thread for a script, and does not wait for it to finish. **NOTE:** You can keep the program flaw until the called script finished (see above example).
- The *execVM* returns a *handle* from the called script back to the caller.

Example:

• Content of **VoidFnc.sqf**:

**hint** "Sentence1";

• Executing the **VoidFnc.sqf**:

\_Sentence1 = [] **execVM** "VoidFnc.sqf";

**hint** "Sentence2";

• Output would be:

Sentence2 Sentence1

## **COMMAND:** *spawn*

**Introduced in:** *Armed Assault* (ArmA 1) v1.00

**Compilation:** A **\*.sqf** script must be precompiled via the *expressions*:

• **compile preProcessFile**

## • **compile preprocessFileLineNumbers**

**Execution:** It executes a **SQF**-syntax script.

**Alternative:** No

**Syntax:** [*arguments*] **spawn** {*code*}

**Parameters:** 

- *arguments* **(optional):** *Any Value* passed into the *script* via the magic variable **\_***this* as an *Array*.
- **code**: *Code*

**Return:**

- A *Handle* used to determine via the **scriptDone** command (ArmA 2) if the *script* has finished
- A *Boolean* value via the **isNull** command (ArmA 3) if the *script* has finished.

**NOTE:** Since ArmA 3 v1.55, the *handle* is available within the script as the magic variable *\_thisScript*.

Example:

**for** "\_i" **from** 0 **to** 100 **do** {\_null = \_i **spawn** {**diag\_log \_this**;}; // Result: 51, 1, 2...49, 50, 0, 52, 53...100};

**NOTE:**

- The *spawn* adds a script precompiled into a *scheduler*, and does not wait for it to finish. **NOTE:** When this is run depends on how the *game engine* is busy and how the *scheduler* is filled up.
- The *spawn* returns a *handle* from the called script back to the *scheduler*.

Example:

• Content of **VoidFnc.sqf**:

**hint** "Sentence1";

• Executing the **VoidFnc.sqf**:

\_Sentence1 = [] **spawn compile preprocessFile** "VoidFnc.sqf"; **hint** "Sentence2";

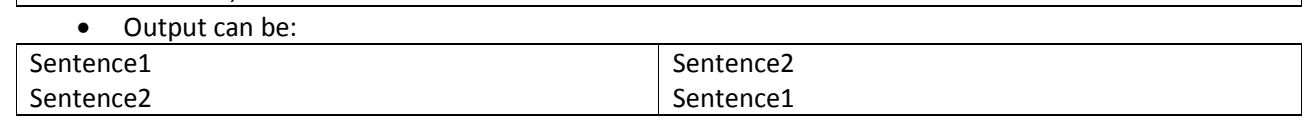

The **scriptDone** command can be used to check if the script completed:

\_handle = [] **spawn compile preprocessFile** "VoidFnc.sqf"; **waitUntil** { if (**scriptDone** \_handle) **exitWith** {**true**}; **false;**  };

**hint** "Sentence2";

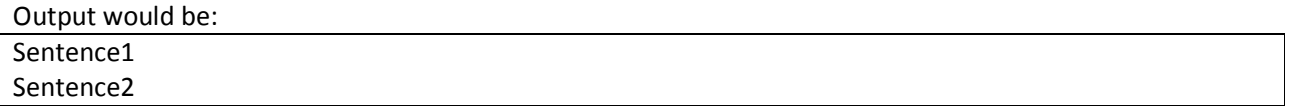

#### Processing Functions

## Processing the *value function* **(VFnc)**:

- 1. It is loaded as a *String* from a file via either the *loadFile* (SQS) or *preprocessFile* (SQF) command.
- 2. It is precompiled via the *compile* (SQF) command.
- 3. It is executed via the *call* (SQS/SQF)command.

A *value function* is run within the existing *thread* that waits for the *result* from the *function*. The *value function* suspends other processes until it has completed. This means the *value functions* have to run faster than *void functions*, and the result of the *value functions* has to be immediate and unambiguous. Examples:

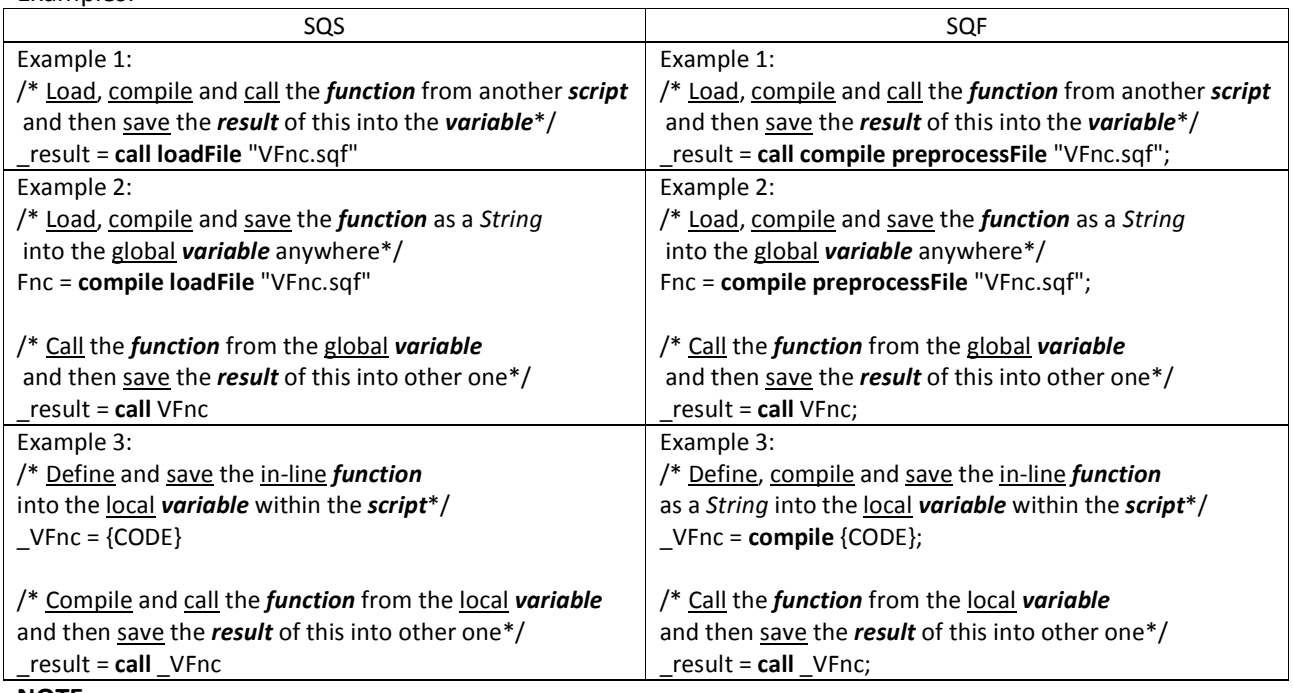

**NOTE:**

- You can use the special *variables* and commands in the *value functions*.
- A *value function* will return the *result* of the last *statement* executed. **NOTE:** It does not matter whether the last **statement** is followed by a semicolon (;) or not.
- The *result* has to be saved into a *variable* to access it later.

## **In-line Function**

An *in-line function* is that is defined and called within same *script*.

Example:

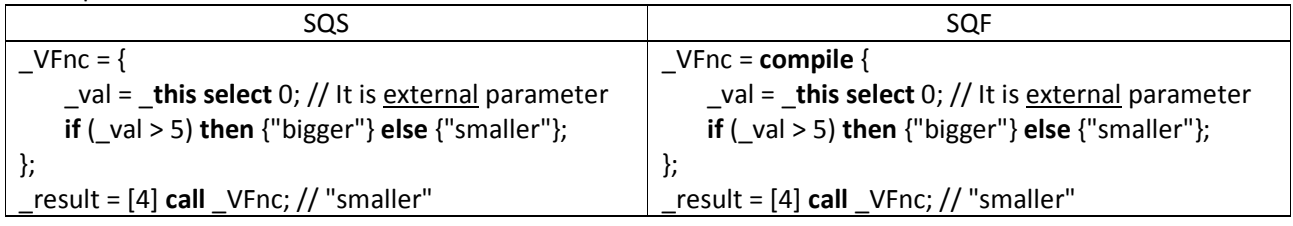

## Processing a *void function* **(VdFnc)**:

1. It is loaded internally via *exec* (SQS) or *execVM* (SQF) command.

**NOTE:** In case the *spawn* (SQF) command, the *script* has to be loaded via either of:

- **preprocessFile**
- **preprocessFileLineNumbers**
- 2. It is compiled internally via *exec* (SQS) or *execVM* (SQF) command.
- **NOTE:** In case the *spawn* (SQF) command, the *script* has to be compiled via the *compile* command. 3. It is executed via either of the *exec* (SQS) or *execVM*/*spawn* (SQF) command.
	- **NOTE:** In case the *spawn* (SQF) command, the *script* has to be precompiled (see above).

A *void function* is run in a new *thread*, and the existing *thread* does not wait for a *handle* from the *function*. Thus the *handle* is not accessible to the existing *thread*. This prevents large and CPU intensive code from seizing up the *program flow*.

The *void function* using either the *execVM* (SQF) or *spawn* (SQF) command will return its *handle* used with *scriptDone* or *terminate* command.

**NOTE:** In case the *exec* (SQS) command, the *void function* returns nothing back to the caller. Example:

Contents of the **max.sqf**:

\_a = **\_this select** 0; // the external parameter

 $b =$  this select 1; // the external parameter

**if** ( $a > b$ ) **then** { $a$ } **else** {**if** ( $a < b$ ) **then** { $b$ } **else** {**hint** "A max value does not exist."}};

## Executing the **max.sqf**:

// Load, compile and call the void function from another script and then save the result of this into the variable maxValue = [3, 5] **spawn compile preprocessFile** "max.sqf"; // "5"

## **Locations**

If scripts are placed in the mission/game folder, no path has to be used:

Handle = [] **execVM** "script.sqf";

## **NOTE:**

• If subfolders are used, either a relative path or an absolute path has to be used:

Handle = [] **execVM** "scripts\script.sqf"; // the relative path

Handle = [] **execVM** "D:\scripts\script.sqf"; // the absolute path

- If a relative path:
	- o The *scripts* folder is accessible within both the mission editor and a compiled mission file.
	- o The *game engine* will look for the *scripts* folder in the mission folder and then in the game folder. In case the game folder, this way do not work if a mission is moved to another computer as the files are not packed with.
- If an absolute path, the *scripts* folder can be located anywhere.
- In the **VBS**:
	- o The double-backslash syntax is not supported:

## \\LAN\_PC1\DriveC\

o The basic *scripts* folder can be used for the mission editor:

## C:\Users\%user\_name%\Documents\VBS2\**scripts**

The location depends on the *operating system* and a game version. No path has to be provided to find the *scripts* folder located here. This is useful for tests while a mission development. If a mission exported is run outside of the mission editor, the *scripts* folder is not accessible.

The default search for *scripts* called with no path or with a relative path:

- **Mission Editor**: mission > (VBS: docs\scripts) > game root
- **Singleplayer Mode**: mission > (VBS: root\scripts) > game root
- **Multiplayer Mode**: mission > (VBS: docs\scripts) > game root

Scripts can be executed from:

- External files within a game root
- *Initializations* of the mission entities
- *Event Handlers* of the addon configurations

#### Statements

A *statement* is a construct for expressing a process. Statement Types:

# • *Declaration* (via initialization):

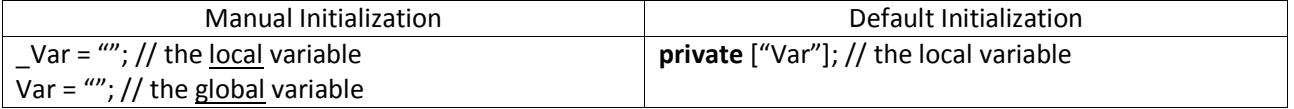

- *Expression*:
	- o *Assignment*
	- o *Input/Output*:
		- *Command*
		- *Control Structure*
	- o *Function Call*

## **Expressions**

An *expression* is a code that returns a result *value*.

Expression Types:

• *Assignment* is a redefining of a *value*:

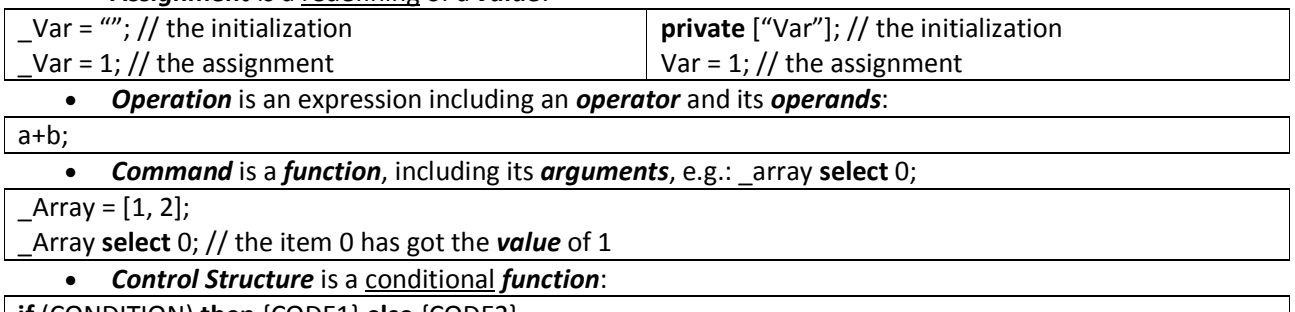

**if** (CONDITION) **then** {CODE1} **else** {CODE2}

• *Function Call* is a *function*, calling a *script*:

Handle = [*parameters*] **execVM** "*script*"

## Variables

A *variable* is a named *object* used to store a data. Different entities (e.g. scripts, triggers, objects and addons) can read and modify data in the *variables*.

Rules of naming:

- A name may consist of the **ASCII** text: characters (**a-z, A-Z**), numbers (**0-9**) and underscore (\_)
- A global name must start with a character, not a digit: e.g., *GlobalVariable1*
- A local name must start with underscore: e.g. \_*LocalVariable2*, \_*2LocalVariable*

**NOTE:** In **VBS**, validity of a name dynamically created can be checked using the **isValidVarName** command. An *identifier* is a name of a *variable*:

- Capitalized: *GlobalVariable*; \_*LocalVariable*
- Underscored: *global*\_*variable*; \_*local*\_*variable*

*Variables* are available in certain *namespaces* (areas). This feature prevents the *variables* from conflicts. *Local variables* are available within a *script*. It has access to them, including *functions* called. The *local variables* cannot be used for the editor entities (units, triggers, waypoints, etc.), but they can be used in PreProcessor EXEC commands.

**NOTE:**

- Some *local variables* predefined by the *game engine* (e.g. **\_this**, **\_pos**) may be available.
- *Global variables* are available within a computer where they are defined.
- The *global variables* can be used for the editor entities.

*Public variables* are available within the network. A value of a *global variable* gets broadcasted over the network using the *publicVariable* command. After the call of this command on a *server* the *variable* will have the same *value* on all *clients*.

**NOTE:** If the *value* of the *public variable* changed, it will have to be passed via this command again.

## **Defining**

The *game engine* automatically defines the *variables* on their *initialization*.

Querying the undefined (uninitialized) *variables* returns an undefined value (**nil**):

*scalar bool array string 0xe0ffffef* - error

**NOTE:** The *isNil* command can be used to check whether a *variable* has been defined yet.

#### **Initializing**:

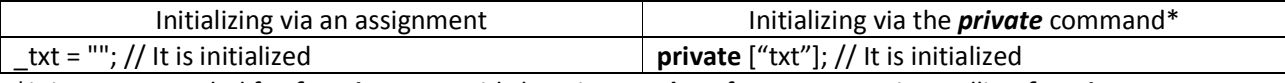

\*it is recommended for *functions* to avoid changing a *value* of an argument in a calling *function* **NOTE:** Since **VBS** v3.7 this automatic inheritance can be overridden via the **privateAll** command.

**Scope** 

A *global variable* initialized is accessible on the computer *scope*.

A *local variable* initialized is accessible on the same and lower *scopes* in a *script*. To read the *variable* assigned at a lower *scope*, it must be initialized before in the *scope* it is supposed to be read later in:

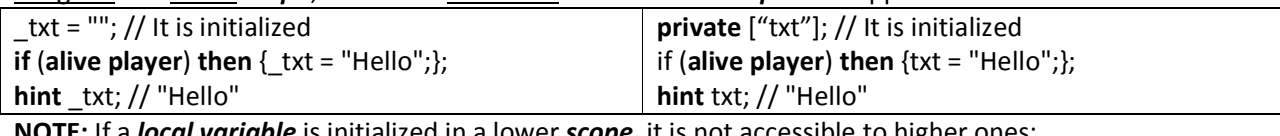

**NOTE:** If a *local variable* is initialized in a lower *scope*, it is not accessible to higher ones:

**if** (alive player) then {\_txt = "Hello";}; // It is initialized at the <u>lower</u> *scope* 

**hint** \_txt; // The variable is undefined at the higher *scope*

*Functions* are considered to be on a lower *scope*, and share the *namespace* of a *variable*:

 $_{\text{frac}} = \{$  i = 2;}; // the definition of the *in-line function* 

 $i = 0$ ; // it will be overwritten

**call** \_fnc; // the *in-line function* returns its last *statement*

**hint format** ["%1", \_i]; // "2"

To prevent a *function* from overwriting *variables*, the **private** command should be used to initialize all *variables* within the *function*:

\_fnc = {**private** ["\_i"]; \_i = 2;}; // the definition of the *in-line function*  $i = 0$ ; // it will not be overwritten **call** \_fnc; // the *in-line function* returns its last *statement* **hint format** ["%1", \_i]; // "0"

The *scope* of index *variables* used in the *for-do* iteration depends on the syntax of the iteration.

• the *newvar* syntax:

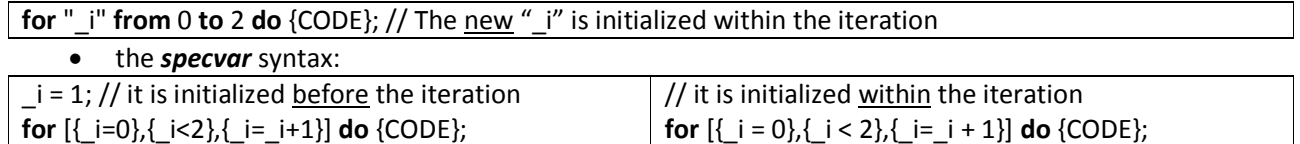

## **Destroying**

*Variables* initialized will take up a memory.

*Local variables* are automatically destroyed after their *script* finished.

**Global variables** have to be manually destroyed via the *nil* keyword:

GlobalVar = **nil**;

## DATA TYPES

A type of a *variable* specifies a type of data that the *variable* can contain. It is defined by the *value* of the *variable* on an *initialization*. The *variable's* type can be changed by redefining it with another type of data: Var = ""; // the *String* data type  $\vert$  Var = 0; // the *Number* data type

## **Data Types**

*Array* is a list of items which can be of any data type, including other *Arrays*:

- In a configuration of an addon (**config.cpp**) and of a mission (**description.ext**): color [] = {1, 0, 0, 1}
- In *scripts*: color = [1, 0, 0, 1]

*Boolean* is a logic data:

- In a configuration of an addon (**config.cpp**) and of a mission (**description.ext**): **0** (*false*) or **1** (*true*).
- In *scripts*: *false* **(0)** or *true* **(1)**.

**NOTE:**

- It can be returned by *commands* (var = **alive** unit1) and an *operations* (**if** (**true**) **then**{CODE})
- It can be assigned to *variables* (var = *false* or var = *true*)

*Code* is a script data that consist of *commands* and their *parameters*, and can be placed in **\*.sqf** and **\*.sqs** files.

In turn, one of the *commands* gets passed other ones: **if** (CONDITION) **then** {CODE}.

**NOTE:** *Literals* are usually represented by text within *curly braces* {}. Any such code is precompiled.

*Config* is a *handle* that represents either of a *config* file or a *class* within it. **NOTE:** Since **VBS v3.6** the syntax and behavior of *config* files have changed.

- Before, a *config* would return **configName/configProperty**, since v3.6 this is preceded by **bin\config.cpp**/.
- Before, a comparison with an empty *config* would return *true*, since v3.6 it will return *false*.

The examples below assume the "dummy" *configs* to be non-existent, and the **missionConfigFile** and **campaignConfigFile** to be empty:

Example 1:

(**configFile**>>"dummy1")==(**configFile**>>"dummy2")

(**missionConfigFile** == **campaignConfigFile**)

Before v3.6: *true*, since v3.6: *false*

Example 2:

(**configFile**>>"CfgPatches">>"")==**inheritsFrom** (**configFile**>>"CfgPatches " **select** 0)

Before v3.6: *true*, since v3.6: *false*

Example 3:

**str configFile**

Before v3.6: "", since v3.6: "**bin\config.cpp**"

Example 4:

**str** (**configFile**>>"dummy")

**str missionConfigFile**

Before v3.6: "", since v3.6: ""

Example 5:

**str** ((**configFile**>>"CfgPatches ") **select** 0)

Before v3.6: "CfgPatches/access", since v3.6: "bin\config.cpp/CfgPatches/access"

*Display* is a screen element (see https://resources.bisimulations.com/wiki/Display). *Control* is a dialog object (see https://resources.bisimulations.com/wiki/VBS:\_Displays#Controls). *Editor Object* **is** an editor entity (see https://resources.bisimulations.com/wiki/Editor\_Object).

## *Group*

Any *unit* belongs to its own *group*:

- If *units* are linked together, they belong to the same *group*.
- If a *unit* is not linked to anyone, it belongs to its own *group*.

The **AI** makes many decisions on an entire *group*, not on a *unit*: behavior, combat mode, and waypoints. **NOTE:** Empty objects do not belong to a *group*.

*Location* is like an extended type of a *marker* (introduced in the **ArmA 1 v1.08**):

- It has a name, a side, a position, an area, and an orientation.
- It has a non-scaling map representation (icon and/or text, depending on a *class*).
- It requires a class definition to define basic properties.
- **NOTE:**
	- o The *classes* are defined in **bin\config.bin\CfgLocationTypes**
	- o It can be changed, using *commands*.
- It can be attached to an object with all its relevant properties inherited from the *object*.
- It is local in a multiplayer mode, that means its properties are not synchronized
- Existing locations are set in a **\*.pew** file of a terrain. When the terrain is exported to **\*.wrp** file, the **island name.hpp** is also produced. This contains the location names used in the \*.pew file. **NOTE:** This **\*.hpp** can be added into the **config.cpp** file of the terrain, using a **#include** directive.

**NOTE:** The **config.cpp** file of the terrain cannot be changed by *commands*, but it can be read.

*Namespace* is a *container* used to store *variables* over specific *scopes*.

*Variables* set in one *namespace* are not available in others, so the same name of a *variable* can be used in different *namespaces*.

Namespace Types:

- **missionNamespace**: Retains content while in the same mission, or upon mission restores. **NOTE:**
	- o Content gets lost upon mission restarts or retries.
	- o This is where *global variables* are stored.
- **uiNamespace**: Retains content while in game.
- **NOTE:** Switching missions or user profiles does not reset content.
- **parsingNamespace**: The same scope as **uiNamespace**.
- **profileNamespace**: Retains content for the **current** user profile, even after restarting game.

*NetObject* is a special type of an *object* used with winches and joints.

*NetObjects*, like regular *Objects*, are serialized when the mission is saved, and when loaded re-reference the same *Winch Or Joint*.

**NOTE:** Only available in **VBS2 v1.34+**.

*Number* **(SCALAR)** is a real number:

- The largest positive value is: 3.4028235e38
- The largest negative value is: -3.4028235e38

In scripts, it is possible to generate a representation of an infinite positive or negative number which compares even larger or smaller than the above two floating point limits:

- Positive infinity 1e39 = "1.#INF"
- Negative infinity -1e39 = "-1.#INF"

*Degree* is a type, between 0 and 360, returned by *commands* like *acos* and *asin*. *Radian* is a type, returned by *commands* like *rad* and *deg*.

*Object* is either of the in-game (here) or in-editor *object* (see *Editor Object*). This is a generic reference for a man, vehicle and building. It can be animated, and have the **AI** associated with it.

*Commands* can refer to generic types, as much as specific subtypes.

## \_pos = **getPos player**;

\_pos = **getPos** \_MyHouse;

In general, the *commands* accept parameters of *Object* when a subtype is listed, but the *command* might not make sense or might not work on all *objects*.

Types:

- A *unit* is a manned (**AI**) *object* that is animated.
- A *vehicle* is an unmanned *object* that is animated.
- A *building* is an unmanned object that can be animated.

**NOTE:** A *joint* is a connection used to couple different *objects* together (e.g., **setDriveOrientation**).

*Script* is a *handle* of operations called by the **spawn**/**execVM** commands.

When a *script* is done, the *handle* will contain **<NULL-script>** and the **scriptDone** command will return *true*. The *script* can be terminated by using its *handle* with the **terminate** command.

If the *game engine* does not contain a null-*value*, this can be created by calling an empty *function*:

hdlNull =  $[0]$  **execVM**  $\{$ };

This *handle* will return *true* with the **scriptDone**, and could then be used to populate an array, for example, so that any type-specific test would not fail:

\_hdlNull = [0] **execVM** {};

 $h$ andles =  $[$  hdlNull,  $h$ dlNull,  $h$ dlNull]; \_sqlHdl1 = **execVM** "script.sqf";  $\_$ handles **set**  $[1, _{sq}$ Hdl1]; // Now the  $2<sup>nd</sup>$  element contains a real handle \_done = {**scriptDone** \_x} **count** \_handles; // run a type-specific command

## *Side*

Types:

- **West (BLUFOR)** is predefined *variable* for entities that have the western side assigned.
- **East (OPFOR)** is predefined *variable* for entities that have the eastern side assigned.
- **Resistance (Independent)** is predefined *variable* for entities that have the resistance side (Independent/Guerrilla) assigned.
- **Civilian (Civilian)** is predefined *variable* for entities that have the civilian side assigned: people, empty vehicles, objects and dead of any side.
- Unknown is predefined *variable* for entities that have no side assigned. **NOTE:** It seems to only apply to empty groups.
- **sideLogic (Game Logics)**

# *String*

A string of the **ASCII** characters enclosed by:

- single quotes ('OFP') for the *Operation Flashpoint* series
- double-quotes ("ArmA") for other of the *ArmA* series

# *Structured Text*

See *Structured Text*

*Target* is an *object* interested for another one. The *targets* are internally used by certain *commands* to keep track of specific entities.

*Special Types* are data, which are not really ones, as they do not describe any *value*, e.g.:

- *Any Value*: the *variable* may to have any data type (excluding magic ones).
- *Anything*: the *variable* may to have any data type or nothing.
- **Nothing**: the *expression* has no value. It cannot be assigned to a *variable*. It exists because each *expression* needs to return a *value* and needs to have a *type*.
- *objNull*: A non-existing *object*. This *value* is not equal to anything, including itself.

*Syntactical Helper Types* are used for syntactically richer *expressions* than unary/binary operators do, e.g.:

- *If* is used in the *if-then* construct.
- *While* is used in the *while-do* construct.
- *Switch* is used in the *switch* construct.
- *For* is used in the *for-do* Iteration.

### **OPERATORS**

An **operator** is a command that provide either of a basic mathematical or logical operation. Operator Types:

- A *unary operator* requires one *operand*: *operator* [*operand1*]
- A *binary operator* requires two *operands*: [*operand1*] *operator* [*operand2*]:

An *operand* is a *value* or an *expression* given to an *operator*. **NOTE:**

- The *Assignment* operator (=) assigns a *value* to a *variable*: *variable* = *value*.
- There does not exist any other assignment operator like C++ one.

## Arithmetic Operators:

- The arithmetic operators can evaluate the different values
- The operand types for: *Number, String,* and *Array*.
- The arithmetic operators return a *value* of the *Number* type.

## Unary Arithmetic Operators

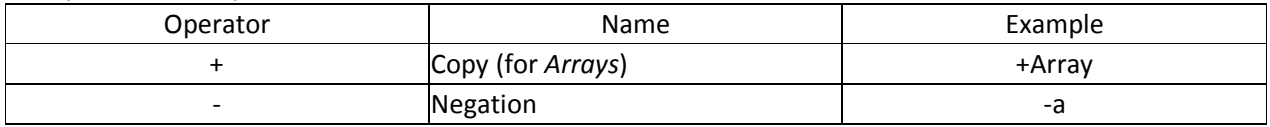

#### Binary Arithmetic Operators

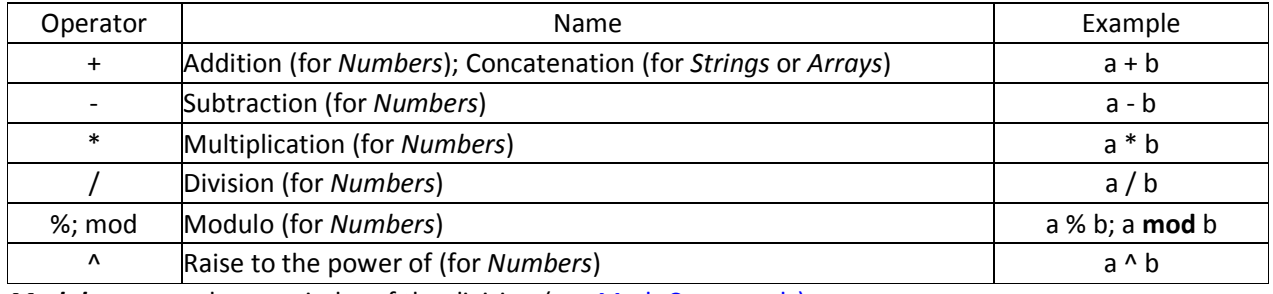

*Modulo* returns the remainder of the division (see Math Commands).

## Array Operations:

- *Operands* of an array operation must be a type of the *Array*.
- The array operation returns a *value* of the *Array* type.

#### Unary Array Operations

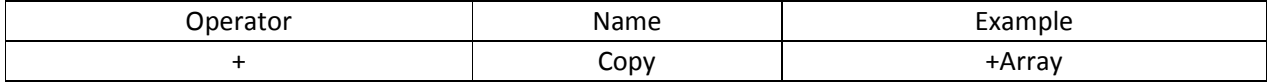

The *Array* can be assigned:

• By reference: if you assign *array1* to *array2* and change *array1* afterwards also *array2* is changed:

 $array1 = [1, 2];$ 

 $array2 = array1$ ;

array1 **set** [0, 5]; // array1 = [5, 2], and array2 = [5 ,2]

• By copy: if you assign *array1* to *array2* and change *array1* afterwards the *array2* is not changed:

 $array1 = [1, 2]$ ;

 $array2 = +array1;$ 

array1 **set** [0, 5]; // array1 = [5, 2], but array2 = [1, 2]

#### **Binary Array Operations**

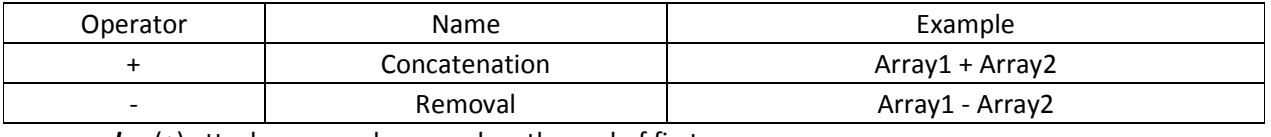

• *plus* (+) attaches second operand on the end of first one:

 $array1 = [1, "two"]$ ;

 $array2 = [3, "two", 4];$ 

 $array3 = array1 + array2; // array3 = [1, "two", 3, "two", 4]$ 

• *minus* (-) extracts all elements of second operand from first one by a *type* and a *value*:

 $array1 = [1, \frac{m}{m}$  =  $1, \frac{m}{m}$  =  $1, \frac{m}{m}$  =  $1, \frac{m}{m}$  $array2 = ['two", 3];$  $array3 = array1 - array2; // array3 = [1, 4]$ 

String Operations:

- *Operands* of a string operation must be a type of the *String*.
- The string operation returns a *value* of the *String* type.

**Binary String Operation** 

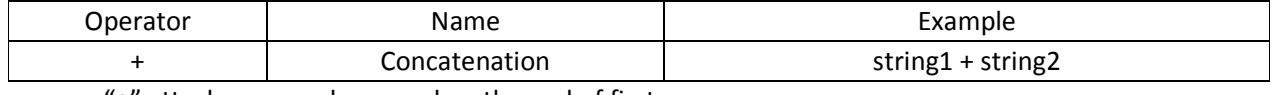

• "+" attaches second operand on the end of first one:

string1 = "Hello, ";

string2 = "World!";

string3 = string1 + string2; // string3 = "Hello, World!"

**NOTE:** There are not the unary string operations.

Logical Operators:

- The logical operators evaluate the *Boolean* values.
- *Operands* of a logical operator must be a type of the *Boolean*.
- The logical operators return a *value* of the *Boolean* type.

Unary Logical Operators

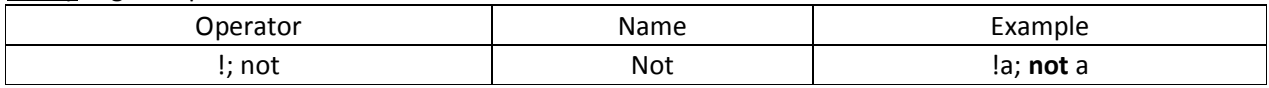

**NOTE:** This *operator* returns the inverse *value*: if the *false* is, then it returns the *true* and vice versa.

**Binary Logical Operators** 

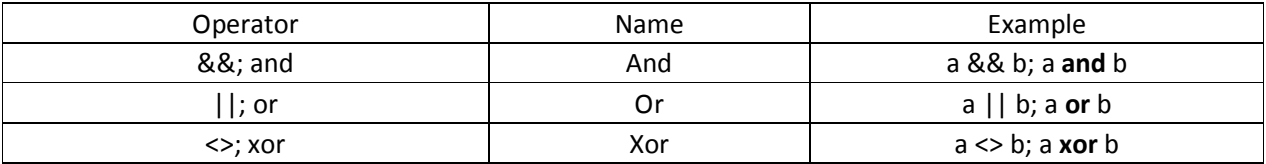

• **AND** returns the *true* if both operands are the *true*

• **OR** returns the *true* if one or both operands are the *true*

• **XOR** returns the *true* if either of the operands is the *true*

### The **NOR** and **NAND** operators can be simulated by the basic operators.

Combined logical operators

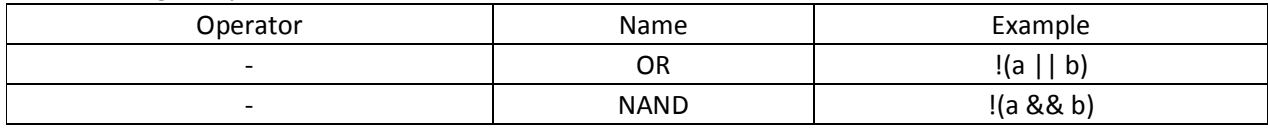

- **NOR** returns the *true* if both operands are the *false*
- **NAND** returns the *true* if one or both operands are the *false*

## Comparison Operators:

- *Comparison operators* compare two *values*.
- *Operands* of a comparison operator must be one of the types: *Number, Side, String, Object, Group, Structured Text, Config, Display*, and *Control*
- The comparison operator returns the *Boolean* value: *true* if the comparison matches; *false* if not.

## Comparison Operators

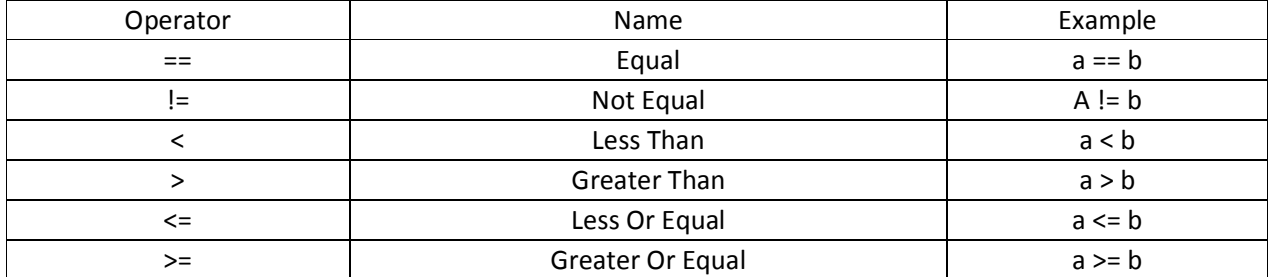

**NOTE:** You cannot compare *Boolean* values:

- Comparing a *Boolean* value with *true* is the same as the value itself: a == *true* the same as a == a
- Comparing a *Boolean* value with *false* is the same as the inverse value: a == *false* the same as a ==!a

## CONTROL STRUCTURES

A *control structure* is a *statement* used to control a program flow under certain conditions. **NOTE:** Here, the *control structures* have no handling compared to other *statements*. This is different from most imperative programming languages (like C), where *control structures* are implemented in the grammar. The controlling done by them is implemented by accepting code as an *argument*.

The complex *control structures* like the *while-do* are implemented using helper types, like the *while* type.

A *block* is a set of *statements* grouped together within *curly braces* **{ }**. **NOTE:** The *block* can be standalone, executable with calling command, or belong to a *control structure*.

## *If-Then* **Structure**

The *if-then* structure defines code executed if a condition is *true*: **if** (CONDITION) **then** {CODE}

## *Else-***Alternative**

The *else*-alternative defines code executed when the condition is *false*:

**if** (CONDITION) **then** {CODE\_TRUE;} **else** {CODE\_FALSE;}

**NOTE:** The CODE\_FALSE is executed when CONDITION is *false*.

The *if-then* structure can also be used to assign conditional *values* to a *variable*:

state = if (alive player) then {*true*} else {*false*}; // state has the *true* if player is alive, otherwise the *false*

Since the "*if*" is a *statement* itself, it can be nested:

```
if (CONDITION1) then {
       if (CONDITION2) then{CODE1} else {CODE2}; 
} 
else { 
       if (CONDITION3) then{CODE3} else {CODE4}; 
};
```
## *Switch-Do* **Structure**

The *switch-do* structure defines a code executed depending on a conditional *value*:

**switch** (CONDITION) **do** {**case** VALUE1: {CODE1}; **case** VALUE2: {CODE2}; **default** {CODE3};};

## **NOTE:**

- The *default* block can be used to catch *values* that are not defined in the case *definitions*.
- There is no a *colon* (:) after the *default* tag.

**NOTE:** The *switch-do* structure can also be used to assign conditional *values* to a *variable*:

\_color = **switch** (**side player**) **do** {**case west**: {"ColorBlue"}; **case east:** {"ColorRed"};};

## Iterations

**Iterations** are used to execute the same code for specific or infinite number of times.

## *WaitUntil***-Iteration**

The *waitUntil* iteration repeats a code if a condition is *false*:

**waitUntil** {CODE; **if** (CONDITION) **exitWith** {*true*;}; *false*;};

**NOTE:** Here, the CONDITION is a return *value* of the CODE executed.

The process:

- 1. Execute the code.
- 2. Evaluate the condition: *false* go back to the execution; *true* quit the iteration, and then destroy it.

**NOTE:**

- If a condition is *true* on the start of the iteration it will quit after single iteration.
- Since the condition is tested after the execution, the iteration runs one or more times.
- The iteration can be only used within scheduled environment. It will resume on the next step.

```
count = 0:
```

```
waitUntil \{ count = count + 1; count < 2\}
```
## *While***-Iteration**

The *while* iteration repeats a code if a condition is *true*.

**while** {CONDITION} **do** {CODE}

**NOTE:** In the *while* iteration, the *curly braces* **{}** are used for the condition instead of *parentheses* **()**. The process:

- 1. Evaluate the condition: *true* go on to the *block*; *false* skip the *block*.
- 2. If *true*, execute the code.
- **NOTE:** If the condition is *false* on the start of the iteration, the code will never be executed.
- 3. Go back on to the condition.

## **NOTE:**

- Since the condition is tested before an execution, it executes zero or more times. It will resume on the next step.
- The iteration can run up to 10,000 iterations if started from within a non-scheduled environment.

 $count = 0$ ;

**while**  $\{\text{count} < 2\}$  **do**  $\{\text{count} = \text{count} + 1\}$ 

## *For***-Iteration**

The *for*-iteration repeats a code for a specific number of times.

**NOTE:** This is **blocking and atomic** in execution. It will not terminate or be interrupted after a certain time or after a number of fixed iterations (unless there is unexpected failure of the condition). This differs from *while*-iteration, and has the potential to freeze up a *program flow*.

## **for** [{BEGIN}, {CONDITION}, {STEP}] **do** {CODE}

Parameters**:**

- BEGIN is an initialization of a start value before the iteration starts; part of parent and global variable spaces (inherits parent's local *variables* and is able to write to global variable space).
- CONDITION is evaluated before iteration.
- STEP is a degree of increasing or decreasing (with a negative *value*) the start value.

The process:

- 1. Initialize the start value
- 2. Compare the start value: *true* go on to the *block*; *false* skip the *block*.
- 3. If *true*, execute the code. **NOTE:** If a condition is *false* on start of the iteration, the code will never be executed.
- 4. Increase or decrease the start value.
- 5. Go back on to the condition.

## Example:

**for** [{\_i=0}, {\_i<10}, {\_i=\_i+1}] **do** {**hint** "\_i";}; // Displaying the numbers from 0 to 9

There is an alternate syntax of the *for-do* iteration that improves the performance of the iteration:

**for** "VAR\_INIT" **from** STAR\_TVALUE **to** END\_VALUE **do** {CODE}

## **NOTE:**

- VAR INIT is the *variable* used to count the iteration; not part of parent's variable space nor part of global variable space; variables will not persist outside this iteration.
- START\_VALUE is a *value* assigned to the *variable* before the iteration starts.
- END\_VALUE is a *value* until the counter is incremented/decremented.

The process:

- 1. Initialize the *variable* with START\_VALUE
- 2. Compare the START VALUE to the END VALUE. If this is deferent to, the code is executed:
	- If START\_VALUE is less than END\_VALUE, the VAR\_INIT is incremented by 1
	- If START\_VALUE is greater than END\_VALUE, the VAR\_INIT is decremented by 1
- 3. Go back to compare.

## Example:

**for** " $\mathbf{i}$ " **from** 0 **to** 9 **step** 1 **do** {**hint** " $\mathbf{i}$ ";}; // Displaying the numbers 0 to 9

**NOTE:** The default step is 1, but you can set the value at will:

**for** "VAR\_INIT" **from** START\_VALUE **to** END\_VALUE **step** STEP\_VALUE **do** {CODE}

**NOTE:** The STEP\_VALUE defines the degree by which the start *variable* is incremented/decremented.

## *ForEach-***Iteration**

The *forEach-*iteration repeats a code for every item of an *array*:

{CODE} **forEach** ARRAY

**NOTE:** The *block* is executed as long as a number of the items.

**NOTE:** You may use the special variable *\_x* within the *block* that references to the current item of the *array*.

 $array = [unit1, unit2, unit3]$ ;

{**\_x setDamage** 1;} **forEach** \_array;

**NOTE:** The special variable *\_forEachIndex* can also be used instead of the *\_x*.

**NOTE:** You can nest the **forEach** iteration so that a *\_x* value of an outer one is available within an inner one:

{

{

{

\_unit = \_x; // it is assigned to a local variable

**hint format** ["Unit: %1, Weapons: %2", \_unit, \_x]

} **forEach** (**weapons** \_x);

} **forEach allUnits**;

**NOTE:** Each the iteration will be executed within one frame.

## *Count***-Iteration**

It is possible to use the *count* command instead of the *forEach*.

{CODE} **count** ARRAY

The *block* is executed as long as the **count** of the ARRAY.

The *value* returned by the command is a count of return *values* that equal to *true*:

 $array = [unit1, unit2, unit3]$ ;

{\_x **setDamage** 1; **false**} **count** \_array;

**NOTE:** You can nest the *count* iteration so that a *\_x* value of an outer one is available within an inner one:

unit =  $x$ ;

{

**hint format** ["Unit: %1, Weapon: %2",\_unit,\_x]; **false**

} **count** (**weapons** \_x);

} **count allUnits**;

**NOTE:** Each the iteration will be executed within one frame.

**NOTE:** The *control structures* (with exception of **count** one) return a *value* of the last *expression* evaluated. Therefore, there must not be a *semicolon* (;) after the last *expression*, otherwise *Nothing* is returned. \_ret = **if** (CONDITION) **then** {VALUE1} **else** {VALUE2}; // return VALUE1or VALUE2

### COMMON ERRORS

A *compiler* can generate some error messages in a game.

#### *Generic Error in Expression***:** the data type that an operator is expecting does not match:

String = "String" + **42**

## *Invalid Number in Expression***:** the *statement* is incomplete or malformed:

Number =  $2 + 3 +$ 

*Type Something Expected Nothing***:** the *statement* is incomplete, malformed, or non-existent.

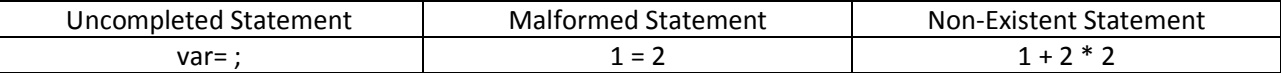

*Type String Expected Code***:** a syntax error contained in a *block* as a piece of another *statement*. **NOTE:** The error will be identified as the piece of the original *statement*, not on the line where it occurs. For instance, if there is a syntax error in a *then*-block or an *else*-block of an *if*-statement, the error will be identified in front of the *then* keyword or *else* keyword, respectively.

*Unknown Operator***:** the *game engine* attempted to parse something as an *operator*, but could not find the given symbol:

string = "Hello, " concatenation "World!";

There are several reasons why this might happen:

- If a *script* uses a new *operator*, and is run on an old version of the *game engine*.
- When executing a formatted string, where a *variable* inside the *statement* is undefined:

 $var =$ ;

**hint format** ["a = %1", \_var]; // a = *scalar bool array string 0xfcfffef*

The *game engine* interprets a *scalar* as an uninitialized *variable*, and the *parser* expects an *operator* as the next *token*. The *bool* cannot be found in the list of operators (since it is not one).

*scalar bool array string 0xe0ffffef***:** the *variable* does not exist.

**if** (**format** ["%1", var] == "scalar bool array string 0xe0ffffef") **then** [{"undefined"},{"defined"}];

**NOTE:** The *parser* can point you to a line of correct code as an error, but the actual error is beneath that.

**for** "\_i" **from** 0 **to** 1 **do** {

\_str = **format** ["string"

}; // The error message "*Type String Expected Code*"

In the example above, the error will be shown to the left of the **do** keyword (#do), but this is caused further. **NOTE:** This applies to the **SQF** syntax, not to the **SQS**.

### ADJUSTING (DEBUGGING)

*Debugging* is finding and fixing errors in a program. Error Types:

- *compile-time errors* found by the *compiler*
- *link-time errors* found by the *linker*
- *run-time errors* **(***logic errors***)** found while the program is run.

**NOTE:** Generally, *compile-time errors* are easier to find and fix than *link-time errors*, and *link-time errors* are often easier to find and fix than *run-time errors* **(***logic errors***)**.

To see error messages you can use:

- the **\*.RPT** file (introduced in the *Armed Assault* v1.00): e.g., C:\Documents and Settings\organizer\Local Settings\Application Data\ArmA\**arma.RPT** To use the file create a shortcut of it on the *Desktop*.
- the -**showscripterrors** switch (introduced in the *Armed Assault* v1.00).

To set the switch:

- 1. Create the game shortcut on the *Desktop*.
- 2. One-click RMB on the shortcut.
- 3. Choose *Properties* item from the context menu.
- 4. On *Tab* label, in the *Object* field, add the switch *–***showscripterrors**:

"C:\Program Files\Bohemia Interactive\ArmA 2\arma2.exe" -showscripterrors

- 5. Click the *Apply* button.
- 6. Click the *OK* button.

Error messages appear at the top of the screen when the *game engine* loads the line of code but is unable to interpret this. The message displays the basic information about the error occurred. **NOTE:** Actual error may be on another line.

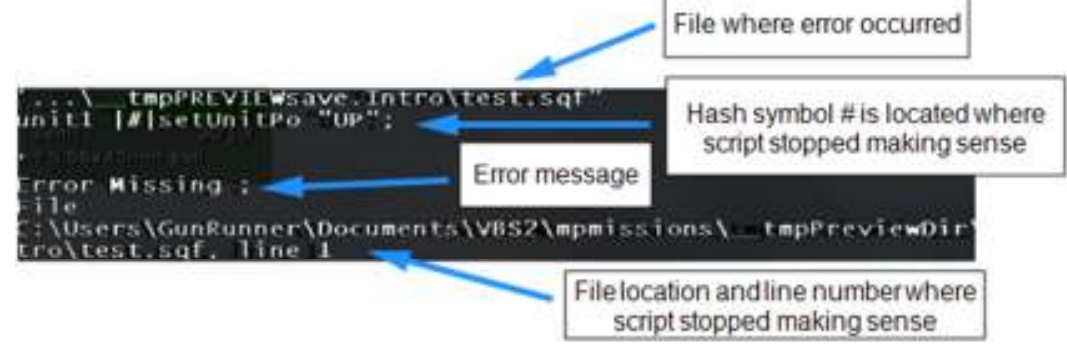

Release: 24.05.2016 Update: 07.05.2017 Publisher: http://vied-arma.ucoz.com/